# **Call of Duty**

# **Infos**

Call of Duty ist ein Taktik-Shooter der sich mit dem Thema des 2. Weltkrieges beschäftigt. Man kann in den Einzelspieler-Missionen nacheinander auf Seiten der Amerikaner, Briten, und Russen spielen, im Multiplayer auch die Deutschen.

## **Installation**

Der Dreiklang: Installieren, patchen, ggf. Singleplayer-Crack drüber kopieren. Das Spiel hat einen Kopierschutz (Safedisc). Ihr braucht also ohne Crack bei Daemon Tools die Emulation der Kopierschütze. Funktioniert zumindest mit Clone-CD-Images gut. Allerdings ist ein Crack nur für den Singleplayer notwendig. Der Multiplayer stützt sich voll und ganz auf einen validen CD-Key und braucht daher keinen Crack.

## **Grafik**

CoD basiert auf der Quake 3 Arena Engine, sodass Wide-Screen-Auflösungen über den [Q3A Grafik](https://www.mobile-infanterie.de/wiki/doku.php?id=games:q3a_grafik_hack) [Hack](https://www.mobile-infanterie.de/wiki/doku.php?id=games:q3a_grafik_hack) im Config-File config.cfg (für den Singleplayer) und config mp.cfg für den Multiplayer einstellbar sind.

#### **Bots**

Von Haus aus hat CoD eigentlich keine Bots. Es gibt aber Bots in Form der »ZZZ Bots« (oder wie auch immer die genannt werden). Das Problem bei diesen speziellen Bots ist, dass sie, auch am Maßstab Bots an und für sich gerechnet, saublöd sind. Die stehen nur da und ballern geradeaus, manchmal gehen sie auch ein paar Meter, aber im Wesentlichen sind sie wirklich Zielscheiben. Das mag noch ganz nett sein, wenn man das Handling für Sniper-Waffen an einfacheren Zielen üben will, aber als Ersatz für echte Spieler taugen sie nicht viel. Allenfalls, wenn man gerade ganz alleine ist und sonst keiner vorbei sieht. Spaß sieht aber anders aus. Und für einen Koop-Ersatz taugen sie definitiv nicht. Da hat man gegeneinander mehr Spaß. Die Installation ist dafür denkbar einfach:

- 1. zzz\_bots.pk3 ins Verzeichnis Main (im CoD-Ordner) packen
- 2. config mp.cfg editieren: Zeile mit seta scr numbots "10" anlegen, mit der Anzahl der gewünschten Bots, statt der 10
- 3. Multiplayer-Map auf machen. Nach einem kurzen Moment sollten dann die Bots auftauchen

#### **Netzwerk**

Prinzipiell geht das Spiel auch im LAN. Allerdings hat es sich da in der Vergangenheit gezeigt, dass es

einen kleinen Bug gibt, der einen ohne Waffe spawnen lässt. Ist natürlich bei einem Ballerspiel sehr lustig…

## **Weblinks**

<http://cod1.eu/community/>

[Zurück zur Games-Datenbank](https://www.mobile-infanterie.de/wiki/doku.php?id=games:gamesdatenbank)

From: <https://www.mobile-infanterie.de/wiki/> - **mwohlauer.d-n-s.name / www.mobile-infanterie.de**

Permanent link: **[https://www.mobile-infanterie.de/wiki/doku.php?id=games:call\\_of\\_duty](https://www.mobile-infanterie.de/wiki/doku.php?id=games:call_of_duty)**

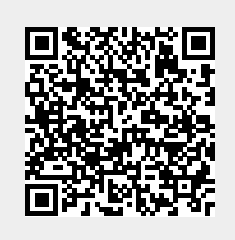

Last update: **2016-01-07-14-34**